ExpoIbero Otoño 2023

# Prototipo con reconocimiento de objetos para la asistencia en instrumentación quirúrgica

Hernández Alonso, José Pablo

2023

https://hdl.handle.net/20.500.11777/5915 http://repositorio.iberopuebla.mx/licencia.pdf

# **Prototipo con reconocimiento de objetos para la asistencia en instrumentación quirúrgica**

Altamirano Canepa Omar (séptimo semestre en Ingeniería Mecatrónica) 1 , Avendaño Bravo Juan Carlos (séptimo semestre en Ingeniería Mecatrónica) 1 , Castro Reynoso Salvador (séptimo semestre en Ingeniería Mecatrónica)<sup>1</sup>, Hernández Alonso José Pablo (séptimo semestre en Ingeniería Mecatrónica)<sup>1, \*</sup>, Michel González Guillermo (octavo semestre en Ingeniería Biomédica) 1 , Morúa Álvarez Nora del Rocío (profesor

responsable)<sup>1</sup> y Pérez Aguirre Rafael (profesor asesor)<sup>1</sup>.

*<sup>1</sup>Universidad Iberoamericana Puebla, San Andrés Cholula, Puebla, México*

#### **Resumen**

Ante la crítica escasez de enfermeros instrumentistas, especialmente en México, con un déficit del 68.9%, el objetivo es desarrollar un prototipo con reconocimiento de objetos para la asistencia en instrumentación quirúrgica; con el propósito de mejorar la eficiencia y seguridad en contextos quirúrgicos de bajo riesgo. La fundamentación de este proyecto se forma sobre la necesidad de soluciones tecnológicas ante la carencia de personal especializado. La metodología adoptada para la construcción del prototipo fue la creación de un conjunto de imágenes para representar el instrumental, la aplicación de YOLOv8 para identificación, y la implementación en una computadora NVIDIA Jetson Nano. La elección de YOLOv8 se fundamentó en su eficiencia para la detección de objetos en condiciones variables. Los resultados obtenidos exhibieron una precisión destacada en la identificación de los instrumentos quirúrgicos utilizados; entre las categorías a evaluar estuvieron cinco etiquetas: bisturí, pinzas, tijeras mayo curvas, tijeras mayo rectas y la clase discriminatoria; en conjunto las predicciones lograron un promedio de predicción acertada del 87.2% contra 399 imágenes de evaluación con 879 etiquetas. Este prototipo propone una solución integral para enfrentar los desafíos de la identificación y recuento del instrumental. Entonces, la implementación exitosa respalda la viabilidad práctica de esta tecnología, abriendo el camino no solo para mejoras en la asistencia quirúrgica, sino también para futuras aplicaciones, como la integración con brazos mecánicos de asistencia en cirugías menores. Este estudio destaca la perspectiva de una colaboración más estrecha y efectiva entre profesionales médicos y tecnología avanzada en entornos quirúrgicos.

**Palabras clave:** inteligencia artificial, visión artificial, reconocimiento objetos, instrumental quirúrgico, asistencia médica.

**\*Autor Corresponsal:** [josepablo.hernandez@iberopuebla.mx](mailto:josepablo.hernandez@iberopuebla.mx)

### **Introducción**

En entornos quirúrgicos, la identificación y conteo preciso de instrumentos es esencial para garantizar la seguridad y eficiencia de estos procedimientos. Sin embargo, la escasez de enfermeros instrumentistas en el mundo, combinada con la posibilidad de emergencias de salud, aumenta la presión puesta sobre el personal médico y eleva los riesgos de errores al realizar estos procedimientos. Además, la falta de una solución tecnológica automatizada y precisa en este campo representa una brecha significativa en la seguridad y eficiencia de las cirugías [1-3].

la implementación de sistemas de asistencia podría facilitar el trabajo, mejorando así las condiciones laborales del personal médico y la seguridad de los pacientes [4, 5].

Es importante denotar que en México hay un déficit del 68.9% de personal de enfermería capaz de realizar las labores de instrumentación, siendo así que el número actual de los mismos es incapaz de atender la demanda hospitalaria. Siendo que esta área requiere de personal especializado la posibilidad de aplicar una solución tecnológica resulta altamente relevante [6].

En el entorno industrial la visión artificial ha significado un avance crítico en la disminución de errores y en la optimización de las tareas a realizar; es por ello, que para atender el problema anteriormente mencionada se propone la aplicación de esta tecnología para asistir al personal instrumentista durante los procesos quirúrgicos.

Se refiere como asistencia quirúrgica al apoyo proporcionado por profesionales de la salud durante los procedimientos quirúrgicos, mayormente implicando la asistencia de un cirujano encargado de realizar el procedimiento, el proyecto tiene como enfoque principal ayudar a este personal de asistencia al realizar las tareas de enfermería instrumentista.

Las principales labores realizadas por el enfermero consisten en el cuidado del instrumental y proporcionarlo al cirujano en el momento adecuado. Al realizar estas tareas el enfermero debe tener en consideración el tipo de intervención que se realizara, los pasos que se llevaran a cabo, la nomenclatura utilizada, el montaje optimizado del instrumental para la cirugía y su adecuada disposición al terminar de utilizarse [7, 8].

Dentro de la amplia gama de procedimientos médicos, se les denomina cirugía menor a aquellos procedimientos sencillos y de corta duración realizados sobre tejidos superficiales o estructuras fácilmente accesibles, bajo anestesia local y que representan bajo riesgo [9]. Algunos ejemplos de cirugía menor son los siguientes:

- Biopsias cutáneas
- Biopsias por incisión
- **Lesiones**
- Reparación de laceraciones cutáneas

Instrumental quirúrgico se refiere a dispositivos o herramientas diseñadas para realizar tareas específicas durante una intervención quirúrgica, siendo fabricados en su mayoría con acero inoxidable. El instrumental es clasificado en accesorios, instrumental de corte y disección, pinzado y oclusión, sujeción y fijación, sutura y engrapado, aspiración y sondeo [10] (Fig. 1). Algunos instrumentos son los siguientes:

- *Tijeras mayo curvas:* tijeras con hojas curvas y puntas romas agudas, diseñadas para separar o aislar tejidos fibrosos masivos.
- *Escalpelo:* se emplean para realizar incisiones en la piel o siempre que se necesita un corte fino de precisión.
- *Tijeras mayo rectas:* son un par de tijeras con hojas rectas diseñadas para cortar suturas.
- *Pinza de disección recta:* pinzas diseñadas para aplicar apósitos de Semken, rectas y sin dientes, principalmente utilizadas para sujeción y fijación.

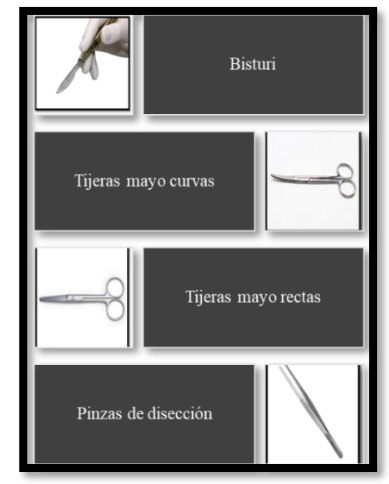

Fig. 1. Instrumental quirúrgico para disección

En los últimos años, la inteligencia ha cobrado protagonismo en la investigación médica, por ejemplo, acelerando la detección de anomalías neurológicas, modelos de pronóstico personalizados y la segmentación pulmonar. Además, la investigación en inteligencias artificiales y visión por computadora ha avanzado en la detección de objetos complejos, incluyendo instrumentos quirúrgicos. Este articulo destaca la propuesta de integrar un detector de instrumentos con un esquema de votación basado en instancias, abordando la tarea desde multiples fotogramas y perspectivas [11]. La integración de esta tecnología en procesos clínicos se percibe como un campo prometedor, aunque se reconoce que se necesita un mayor desarrollo para alcanzar su máximo potencial [12].

La implementación de la tecnología de inteligencia artificial implica la elección de una metodología, donde el aprendizaje supervisado es el paradigma más utilizado para la detección de objetos y segmentación de imágenes. En este sentido, para la generación de datos y el entrenamiento de redes neuronales, se emplean técnicas como la sustracción de fondo para detectar objetos en movimiento y el análisis de manchas para separar objetos del fondo.

La utilización de librerías especializadas es esencial para crear sistemas de visión por computadora robustos y

portátiles [13]. Las redes neuronales convolucionales (CNN) han sido fundamentales en la comprensión computacional de imágenes, utilizadas en aplicaciones como el análisis de videos quirúrgicos y la detección visual [14].

Actualmente, para el desarrollo de sistemas de visión por computadora se utilizan diversas librerías, cada una con sus propias características, como TensorFlow, PyTorch, OpenCV y YOLO, destacándose por sus capacidades y flexibilidad en diferentes aplicaciones de visión por computadora.

El hardware para la visión artificial se compone de un sensor óptico para captar las imágenes, como una cámara fotográfica o una cámara digital, como la que se muestra en la Fig. 2, y un computador que almacena las imágenes y ejecuta algoritmos de preprocesado, segmentación y reconocimiento para lograr una predicción de lo que se encuentra en el campo de visión [15].

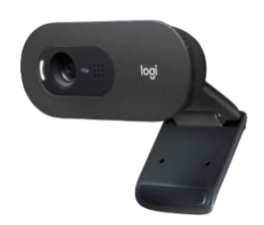

Fig. 2. Cámara marca Logitech c505e

Para lograr un rendimiento, se requiere de hardware especifico que contenga unidades de procesamiento de gráficos (GPU) en conjunto con los elementos convencionales de un microprocesador, los cuales son: unidad de procesamiento (CPU), memoria (RAM y ROM). Además, es conveniente utilizar cámaras que se conecten por puertos diseñados específicamente para comunicación serial con la cámara (CSI), donde la NVIDIA Jetson Nano, dispositivo mostrado en la Fig. 3, cumple con las características mencionadas.

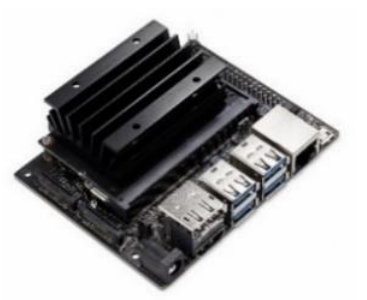

Fig. 3. NVIDIA Jetson Nano

La evaluación del desempeño de sistemas de inteligencia artificial es crucial para su desarrollo y aplicación. Esto implica comprender la naturaleza de las predicciones, los factores que pueden afectar el rendimiento y las métricas utilizadas.

El análisis constante del sistema a medida que se utiliza es esencial para reevaluar su comportamiento y garantizar la precisión de las predicciones [16]. Se pueden encontrar diferentes tipos de predicciones, como verdaderos positivos, verdaderos negativos y falsos negativos y falsos positivos; para estos se utilizan métricas como la sensibilidad y la especificidad para medir el rendimiento.

Varios factores pueden afectar el desempeño de un sistema de inteligencia artificial, incluyendo errores en el entrenamiento, ruido en los datos y la cantidad adecuada de datos. Es fundamental organizar y mantener conjuntos de datos de calidad y del tamaño adecuado para evitar problemas de redundancia o falta de datos para relaciones precisas [17]. También es esencial garantizar que las categorías de clasificación se representan adecuadamente lo que se quiere obtener del modelo de aprendizaje de maquina y así evitar el sobreajuste o el subajuste.

Además, se debe tener cuidado con el sesgo en los datos, ya que la IA puede amplificarlo y llevar a predicciones incorrectas. También, se mencionan los errores de tipo tres, que resultan de la incapacidad del sistema para comprender preguntas formuladas incorrectamente.

La implementación de una visión artificial con reconocimiento de objetos para la clasificación de instrumental quirúrgico ofrece una solución integral para abordar los desafíos críticos en la identificación y conteo del material. Esta tecnología mejora la eficiencia sobre el personal médico, particularmente en un contexto de escasez de enfermeros instrumentistas especializados.

## **Metodología**

#### *Desarrollo de prototipo*

Se seleccionaron cuatro instrumentos quirúrgicos para la construcción del conjunto de datos: bisturí, pinzas, tijeras mayo rectas y tijeras mayo curvas. Se descargaron imágenes del instrumental quirúrgico seleccionado [18]. Se complementó con imágenes de elaboración propia donde se simuló el entorno de un quirófano con bandejas de disección pues es necesario para adecuar el modelo a los requerimientos y establecer un mejor entorno de trabajo para facilitar la detección y clasificación del instrumental en un medio controlado. Para ello se realizaron videos y se hizo un procesamiento de los fotogramas con FFmpeg para obtener una imagen cada 5 segundos. Posteriormente, el conjunto de datos se cargó a la plataforma Roboflow en donde se realizó el etiquetado y aumento de datos.

Para realizar el entrenamiento de la inteligencia artificial se requiere seleccionar una tecnología o un modelo de librería para simplificar el proceso y tener una inteligencia artificial lo suficientemente robusta y precisa para el prototipo. Para ello se utilizó YOLOv8.

Para poder realizar el entrenamiento con YOLOv8 se requiere instalar diferentes dependencias en el computador. En la tabla 1 se mencionan los medios que se deben instalar; pero es importante notar que para poder realizar el entrenamiento se requiere de la tecnología CUDA de la marca NVIDIA y se requiere de sus componentes de procesamiento de gráficos; ya que sin esta tecnología el entrenamiento tendría que ser llevado a cabo por el procesador, complicando las tareas y tomando un tiempo excesivo. Se debe de manejar un entorno virtual de Python para poder tener un apartado único de la instalación de los paquetes de la tabla 1.

Con los medios ya instalados se debe acceder a la plataforma de Roboflow y exportar el conjunto de datos para entrenamiento en YOLOv8 en su versión mediana. Entonces se puede comenzar el entrenamiento a 100 épocas para asegurar su correcto aprendizaje, el cual consta de tres etapas que tienen un porcentaje del conjunto de datos que se divide en 88% de entrenamiento, 8% de validación y 4% de evaluación.

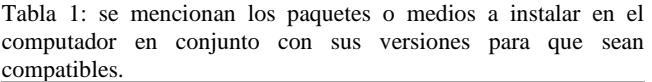

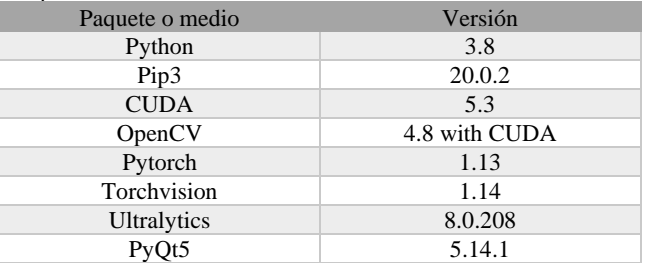

Este procedimiento arroja las métricas necesarias para evaluar el modelo de clasificación y determinar qué tan efectivo es. En este caso a partir de la matriz de confusión normalizada se pueden obtener las gráficas que nos ayudan a determinar el funcionamiento más optimo del sistema. En la matriz de confusión normalizada los elementos que se encuentran en la diagonal principal representan los casos en los que el modelo predijo correctamente la clase correspondiente, mientras que los casos que se encuentran fuera de esta diagonal representan los falsos positivos y negativos.

El modelo de inteligencia artificial fue exportado a una tarjeta Jetson Nano de NVIDIA a la cual se le instaló el sistema operativo Ubuntu 20.04 base Linux con arquitectura ARM64 y los paquetes necesarios, cuyas versiones se encuentran en la tabla 1. Se desarrolló la interfaz gráfica con PyQt5 para poder interactuar con el sistema; esta interfaz combina la tecnología de OpenCV para mostrar imágenes, capturar con la cámara y con el modelo de clasificación dar una predicción, el cual se obtiene con el entrenamiento en YOLOv8, en su versión mediana.

Posteriormente se diseñó e imprimió en 3D una caja para acoplar la tarjeta a un soporte para cámara y se realizaron las conexiones necesarias que se muestran en el diagrama de la Fig. 4.

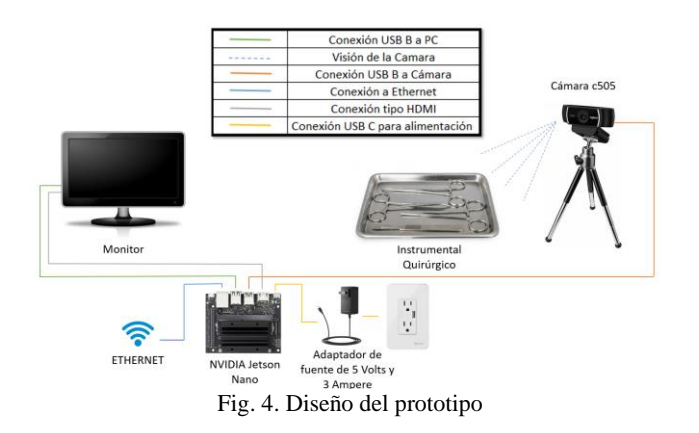

# **Resultados y Discusión**

# *Tecnologías para el sistema*

Se evaluaron las librerías Pytorch, OpenCV, TensorFlow y YOLO, centrándose en criterios como su flexibilidad, desempeño y compatibilidad. Pytorch es conocida por su flexibilidad y factibilidad de uso en el desarrollo de modelos de aprendizaje profundo, esto se refiere a su compatibilidad con el hardware que se puede utilizar. OpenCV se destaca por su amplio conjunto de herramientas para procesamiento de imágenes y visión por computadora. TensorFlow es reconocida por su versatilidad en la implementación de modelos de aprendizaje automático, pues se puede . En el caso de YOLO, se destacó por su eficiencia en la detección precisa de objetos, velocidad de procesamiento y adaptabilidad a condiciones variables de implementación. Estas características posicionaron a la biblioteca YOLO como la elección óptima para el prototipo; esto debido a que se especializa en detección y clasificación de objetos en tiempo real.

La cámara de video Logitech c505e, utilizada en el prototipo, fue sometida a una comparación detallada con los requisitos esenciales para el proyecto. Los resultados revelaron que la c505e cumplió satisfactoriamente con todas las especificaciones necesarias, incluyendo resolución, velocidad de cuadros, capacidad de enfoque y calidad de imagen. La cámara demostró ser adecuada para el procesamiento en tiempo real y la identificación precisa de objetos, estos resultados se muestran en la tabla 2.

Tabla 2: análisis de requerimientos mínimos para la cámara utilizada en el prototipo; el color verde representa óptimo y el naranja con consideraciones.

| Requerimiento mínimo de hardware para la cámara        |                                           |                                            |
|--------------------------------------------------------|-------------------------------------------|--------------------------------------------|
| Características                                        | Cámara ideal                              | Logitech C505                              |
| Resolución                                             | Mínimo 720p<br>$(1280x720)$ o<br>superior | 720p (1280x720)                            |
| Velocidad de cuadros                                   | Mínimo 30<br>cuadros por<br>segundo       | Hasta 30 cuadros<br>por segundo            |
| Sensibilidad a la luz<br>(ISO)                         | Alta<br>sensibilidad                      | Sensibilidad<br>estándar                   |
| Calidad de imagen y<br>reducción de ruido              | Alta calidad de<br>imagen                 | Adecuada para<br>videollamadas             |
| Enfoque automático o<br>manual                         | Opcional                                  | Enfoque<br>automático                      |
| Interfaz de<br>comunicación                            | USB, GigE,<br>Ethernet                    | <b>USB</b>                                 |
| Tamaño y montaje                                       | Adecuado para<br>ser aplicado             | Compacta para<br>montaje en<br>computadora |
| Compatibilidad con<br>software de visión<br>artificial | Dependencia<br>del software               | Dependencia del<br>software                |

La elección del hardware se realizó mediante una comparación entre tarjetas de desarrollo, específicamente entre la Raspberry Pi4 y la NVIDIA Jetson Nano; de la cual destacó la tarjeta Jetson Nano por sus características, mostradas en la tabla 3, y por contar con una unidad de proceso

de gráficos, lo que la hace ideal para el prototipo en comparación con la tarjeta Raspberry Pi4.

# *Conjunto de datos para entrenamiento del modelo predictivo*

Se integraron 4146 imágenes únicas de 640x680 píxeles con 9045 etiquetas; haciendo distinción entre 5 etiquetas de clasificación: bisturí, pinzas, tijeras mayo curvas, tijeras mayo rectas y no objeto (la clase discriminatoria). Se añadió la clase no objeto para que el sistema de predicción evitara confundirse con objetos ajenos a la clasificación establecida. Las imágenes utilizadas suman un total de 9655 gracias a las técnicas de aumento de conjunto de datos utilizadas, las cuales tienen por objetivo formar un conjunto de datos mayor y adecuado para un modelo con estadísticas óptimas; estas técnicas constaron de poner las imágenes en espejo, rotaciones a más menos 15 grados, recortes en negro de 10% de los píxeles.

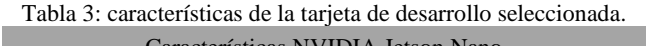

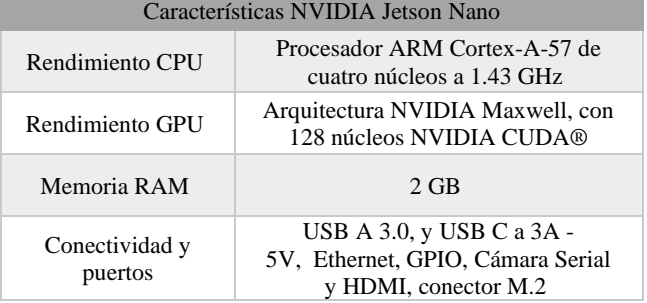

Con este conjunto de datos se realizó el entrenamiento del modelo predictivo, del cual con el modelo de YOLOv8 mediano se obtuvo un modelo predictivo propio que logra clasificar los elementos de instrumental quirúrgico mencionados con un 87.2% de predicción acertada según la evaluación realizada contra el conjunto de datos de 399 imágenes.

# *Prueba del modelo predictivo.*

En la etapa de prueba del modelo se encontró que el 88% de las veces se acertó la detección del bisturí, 1% de las veces el modelo lo confundió con las pinzas, 1% de las veces lo confundió con las tijeras curvas y 10% De las veces con el fondo. El modelo predijo con exactitud el 89% de las veces las pinzas, las confundió con el bisturí 1% de las veces y el 10% de las veces se confundió con el fondo de la fotografía empleada. En cuanto a las tijeras curvas, el modelo acertó el 82% de las veces, confundió las tijeras curvas con el bisturí 1% de las veces, con las pinzas 1% de las veces, con las tijeras rectas el 10% de las veces y con el fondo 6% de las veces. Por su parte, el modelo acertó la predicción de las tijeras rectas el 87% de las veces, las confundió con las pinzas el 1% de las veces, con las tijeras curvas el 6% de las veces y con el fondo 6% de las veces. En la Fig. 5 se puede visualizar esta información mediante una matriz de confusión normalizada, además añade estadísticas de confusión con objetos en el fondo.

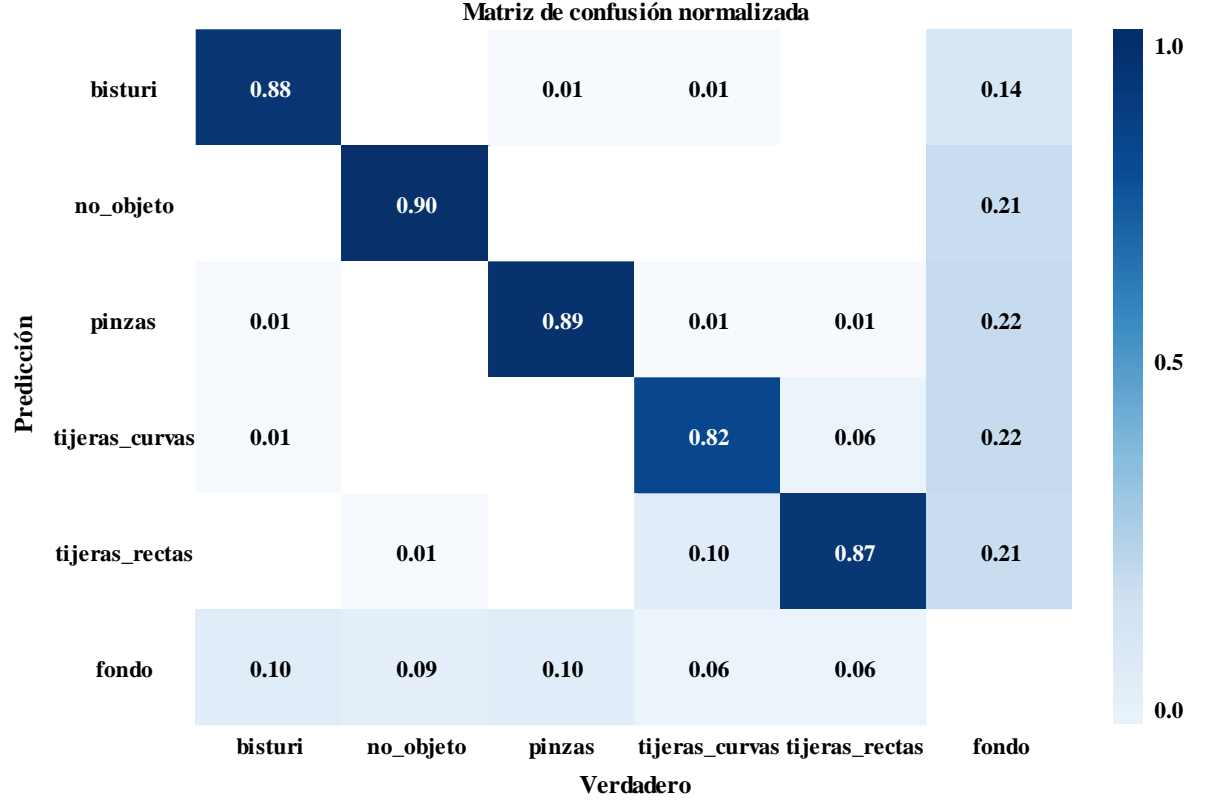

Fig. 5. Matriz de confusión normalizada del modelo

La curva de precisión (Precision) contra sensibilidad (Recall) evalúa el rendimiento del modelo para distintos umbrales de decisión (Fig. 6), por lo cual aumentar la precisión disminuye la sensibilidad y viceversa.

Esta curva idealmente posee un área bajo la curva (precisión promedio) igual a 1, en la realidad, se busca aproximarse a dicho valor, el modelo entrenado presentó precisiones promedio iguales a 0.907, 0.939, 0.922, 0.919 y 0.923 correspondientes a las clases: bisturí, no objeto, pinzas, tijeras curvas y tijeras rectas respectivamente.

Esta prueba se realizó utilizando un umbral de confianza mayor o igual a 0.5 sobre las 399 imágenes designadas a la etapa de validación, calculando la media de precisiones promedio (mAP), se obtiene el parámetro de precisión media mínima, el modelo entrenado presenta una mAP de 0.922.

Las ecuaciones empleadas para el cálculo de la precisión (2) y la sensibilidad (3) se muestran a continuación.

$$
Precision = \frac{TP}{TP + FP}
$$
 (1)

Sensibilidad = 
$$
\frac{TP}{TP + FN}
$$
 (2)

Donde TP corresponde a los verdaderos positivos, FP a los falsos positivos y FN a los falsos negativos.

La curva de confianza contra F1 ayuda a conocer el umbral de confianza en el que el sistema tiene un mejor desempeño. La métrica F1 indica el equilibrio entre la precisión y sensibilidad obtenido mediante una media armónica. En este caso el punto de mayor valor de F1, 0.88, se encuentra en 0.493 de confianza. Esto se puede analizar con la -Fig. 7. Las ecuaciones utilizadas para el cálculo de F1 (3) son las siguientes:

$$
F_1 = 2 \frac{precision \cdot sensibilidad}{precision + sensibilidad} = \frac{2TP}{2TP + FP + FN}
$$
 (3)

#### *Interfaz gráfica de usuario.*

Mediante PyQt5 se obtuvo una interfaz de usuario que conecta con el sistema de predicción para la clasificación del instrumental quirúrgico, El programa diseñado cuenta con dos modalidades para el usuario, la detección en tiempo real y el informe por fotografía, la ventana principal se muestra en la Fig. 8.

La opción de detección en tiempo real activa una ventana emergente donde se reproduce la predicción de la clasificación del instrumental en vivo. Cada instrumento muestra su nivel de confianza, así como su caja clasificadora. Un ejemplo de esta ventana está en la Fig. 9.

La segunda opción ofrece un informe por fotografía, cada objeto muestra el nivel de confianza del modelo, así como su caja contenedora y el centro geométrico de la caja, en la sección de coordenadas se muestran las coordenadas cartesianas, con respecto a la imagen, de los centros geométricos asociados a la caja de cada instrumento, así como la cantidad de objetos detectados por cada clase. La visualización de esta opción se ejemplifica en la Fig. 10.

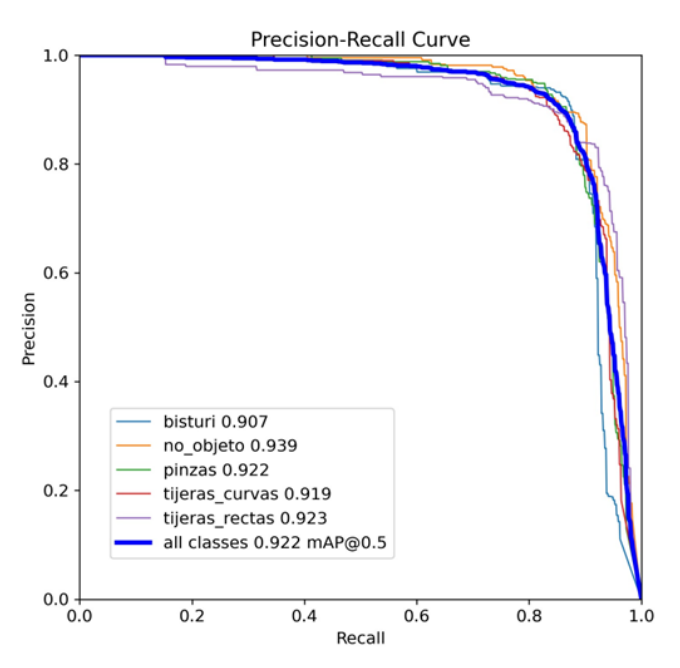

Fig. 6. Curva de sensibilidad contra precisión.

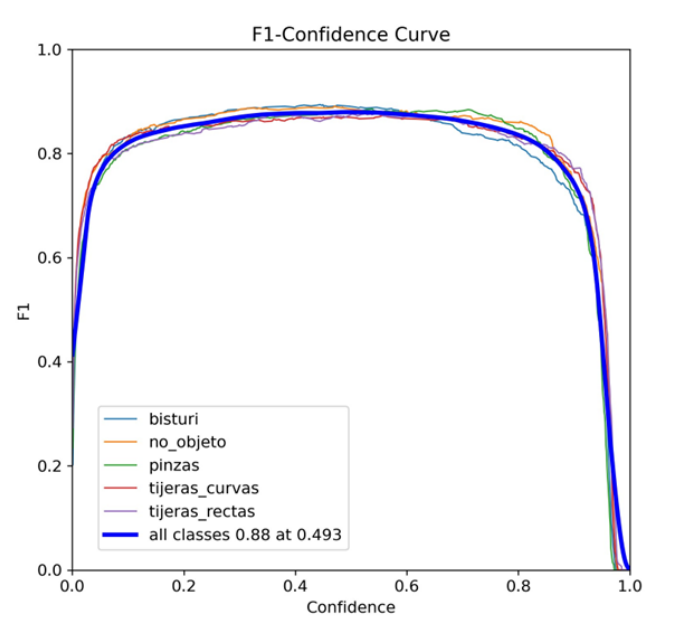

Fig. 7. Curva de confianza contra F1

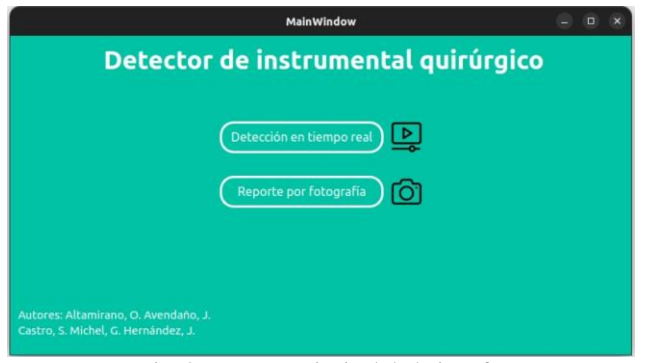

Fig. 8. Ventana principal de la interfaz.

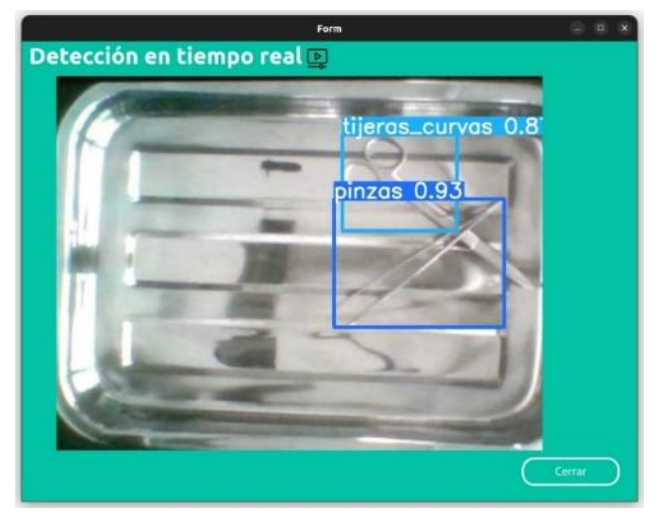

Fig. 9. Ventana de detección en tiempo real.

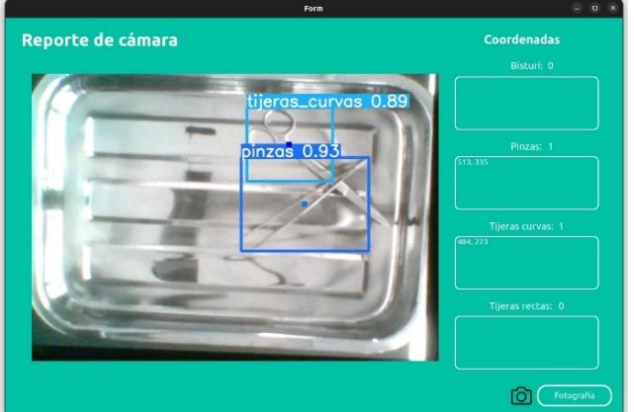

Fig. 10. Ventana de reporte de cámara.

#### *Prototipo funcional en la NVIDIA Jetson Nano.*

Físicamente, el prototipo exhibe una configuración compacta y bien estructurada, con la NVIDIA Jetson Nano y la cámara conectada. La cámara, estratégicamente ubicada, captura datos visuales en tiempo real del entorno quirúrgico. La interfaz de usuario facilita la selección de modos de reconocimiento de objetos. La visualización completa del prototipo en funcionamiento destaca su respuesta precisa y rápida, cumpliendo con los objetivos de asistencia quirúrgica. La Fig. 11, muestra el prototipo recreando la situación de trabajo en un entorno quirúrgico; en esta Fig. 11 se puede visualizar la computadora NVIDIA Jetson Nano instalada en su caja, con la cámara conectada y acoplada al soporte para que tenga una visión correcta de la superficie de trabajo; a su vez que está conectada y muestra la interfaz de usuario, en modo reporte por fotografía, en una pantalla.

#### **Conclusiones, perspectivas y recomendaciones**

El prototipo ofrece una solución para la asistencia en instrumentación quirúrgica mediante el reconocimiento de objetos. La capacidad de elegir entre que el sistema se encuentre en video constante o mediante fotografías con reporte proporciona flexibilidad y adaptabilidad a las necesidades del usuario. Este proyecto no solo demuestra la viabilidad técnica de la implementación, sino también su potencial para mejorar la eficiencia y precisión en entornos quirúrgicos.

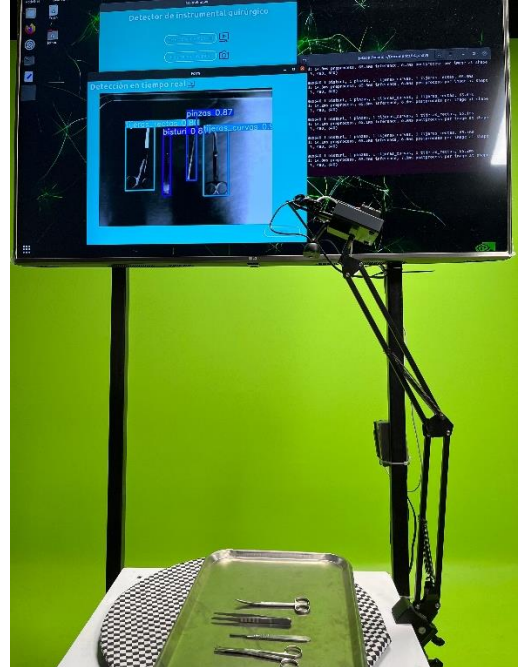

Fig. 11. Implementación del prototipo

No obstante, el camino hacia este éxito estuvo marcado por desafíos técnicos notables. La integración de las librerías de Pytorch y OpenCV en la NVIDIA Jetson Nano presentó complicaciones, ya que la versión de la Jetson Nano utilizada no permitía el uso de las tecnologías, programas, utilizadas actualizadas en sus versiones más recientes. Fue necesario recurrir a una versión más antigua de estas librerías para garantizar la compatibilidad, añadiendo complejidad al proceso de desarrollo.

Además, se exploró la posibilidad de utilizar la Raspberry Pi 4 como alternativa. Logrando una integración exitosa de Pytorch y Open CV. Sin embargo, la limitada potencia computacional de la Raspberry Pi 4 resultó en una limitación importante para ejecutar eficientemente la interfaz diseñada. Esta limitación de rendimiento fue un factor crucial para optar por la NVIDIA Jetson Nano, que, a pesar de los desafíos iniciales, demostró ser más capaz de manejar la carga de trabajo requerida para la interfaz y el reconocimiento de objetos en tiempo real.

Este prototipo no se limita a la asistencia quirúrgica mediante un programa, sino que también proyecta su implementación en un brazo mecánico para la asistencia médica. La integración de tecnologías avanzadas en entornos médicos podría conducir a mejoras significativas en la precisión y eficiencia de los procedimientos, permitiendo un futuro donde la colaboración entre profesionales médicos y tecnología avanzada sea más estrecha y efectiva.

# **Referencias**

- [1] M. Bai, R. Guo, Q. Zhao, and Y. Li, "**Artificial Intelligence-Based CT Images in Analysis of Postoperative Recovery of Patients Undergoing Laparoscopic Cholecystectomy under Balanced Anesthesia**," *Scientific Programming*, vol. 2021, pp. 1–7, Sep. 2021, doi: 10.1155/2021/1125573.
- [2] Y. Hou et al., "**Adaptive kernel selection network with attention constraint for surgical instrument classification**," *Neural Computing and Applications*, vol. 34, no. 2, pp. 1577–1591, Sep. 2021, doi: 10.1007/s00521-021-06368-x.
- [3] D. Muralidhar et al., "**Collaborative robot as scrub nurse,**" *Current Directions in Biomedical Engineering*, vol. 7, no. 1, pp. 162–165, Aug. 2021, doi: 10.1515/cdbme-2021-1035.
- [4] Y. Li, "**Research and application of deep learning in image recognition**," *2022 IEEE 2nd International Conference on Power, Electronics and Computer Applications (ICPECA)*, Jan. 2022, doi: 10.1109/icpeca53709.2022.9718847.
- [5] R. Liu, Y. Rong, and Z. Peng, "**A review of medical artificial intelligence**," *Global Health Journal*, vol. 4, no. 2, pp. 42–45, Jun. 2020, doi: 10.1016/j.glohj.2020.04.002.
- [6] "**México sigue con déficit de profesionales de la enfermería**," *UAG Media Hub*. https://www.uag.mx/es/mediaHub/mexico-sigue-con-deficit-de-profesionales-de-la-enfermeria/2023-05. [Accedido: 10-sep-2023]
- [7] I. S. Guillén and A. J. G. Brau, "**Manual práctico de instrumentación quirúrgica en Enfermería**," *Elsevier España*, Jan. 2010, [En línea]. Disponible en: https://dialnet.unirioja.es/servlet/libro?codigo=707765. [Accedido: 10-sep-2023]
- [8] A. Cochran, *Introduction to the operating room*. McGraw Hill Professional, 2016.
- [9] S. V. De Medicina Familiar Y Comunitaria Grupo De Cirugía Menor Y Dermatología, *Manual práctico de cirugía menor*. 2012.
- [10] R. Nemitz, *Instrumental quirúrgico***.** Editorial El Manual Moderno, 2019.
- [11] A. Nakano, N. Author\_Id, and K. Nagamune, "**A development of robotic scrub nurse system - detection for surgical instruments using faster Region-Based Convolutional Neural Network** –," *Journal of Advanced Computational Intelligence and Intelligent Informatics*, vol. 26, no. 1, pp. 74–82, Jan. 2022, doi: 10.20965/jaciii. 2022.p0074.
- [12] Briganti, G. Le Moine, O," **Artificial** *intelligence in medicine: Today and tomorrow."* Frontiers.2020, [Online] https://www.frontiersin.org/articles/10.3389/fmed.2020.00027/full. [Accesed: September 10, 2023]
- [13] S., Gollapudi,"*Learn computer vision using OpenCV with deep learning CNNs and RNNs*."2019, [Online] https://link.springer.com/book/10.1007/978-1-4842-4261-2. [Accesed: September 10, 2023]
- [14] D. Sarvamangala, R. Kulkarni, "*Convolutional neural networks in medical image understanding: a survey*."
- Springer.2020 [Online] https://link.springer.com/article/10.1007/s12065-020-00540-3. [Accesed: September 10, 2023] [15] A.F., Loaiza Quintana, D.A., Manzano Herrera, & l. E., Múnera Salazar, "*Sistema de visión artificial para conteo de objetos en movimiento*." El Hombre y la Máquina. 2012.
- [16] S., Raschka, & V., Mirjalili, "*Python Machine Learning: Machine Learning and Deep Learning with Python", Scikit-Learn, and TensorFlow 2, 3rd Edition*. 2019.
- [17] M., Kühn, & K., Johnson, "*Applied Predictive Modeling"*. Springer., 2013. doi: 10.1007/978-1-4614-6849-3.
- [18] D, Martins, "*Sorting Surgical Tools from a Cluttered Tray – Object Detection and Occlusion Reasoning".*  Universidad de Coimbra. 2018.